**Mercer County Auditor Celina**, OH 45822

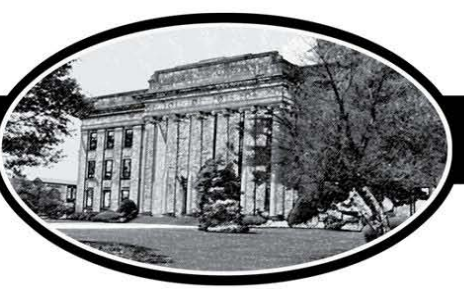

# Randall E. Grapner

# **TUTORIAL #2 ADDRESS SEARCH**

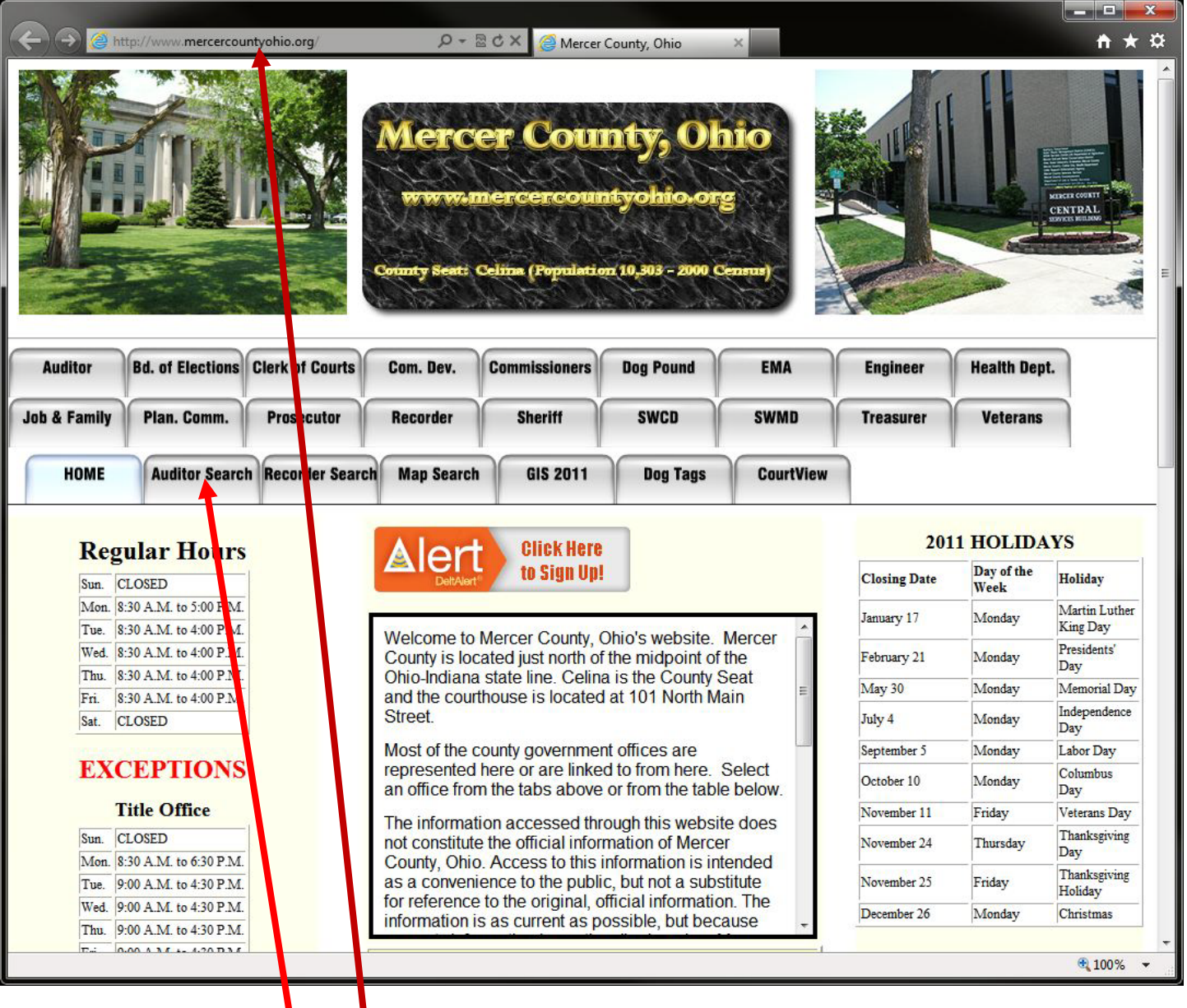

### **INSTRUCTIONS:**

- 1. Type **mercercountyohio.org** into the address bar in your browser.
- 2. Click the **Auditor Search** tab to begin.

**Mercer County Auditor Celina**, OH 45822

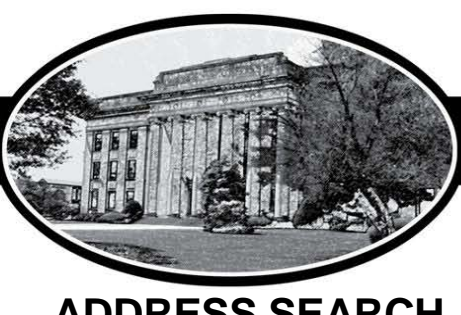

# **Randall E. Grapner**

## **ADDRESS SEARCH**

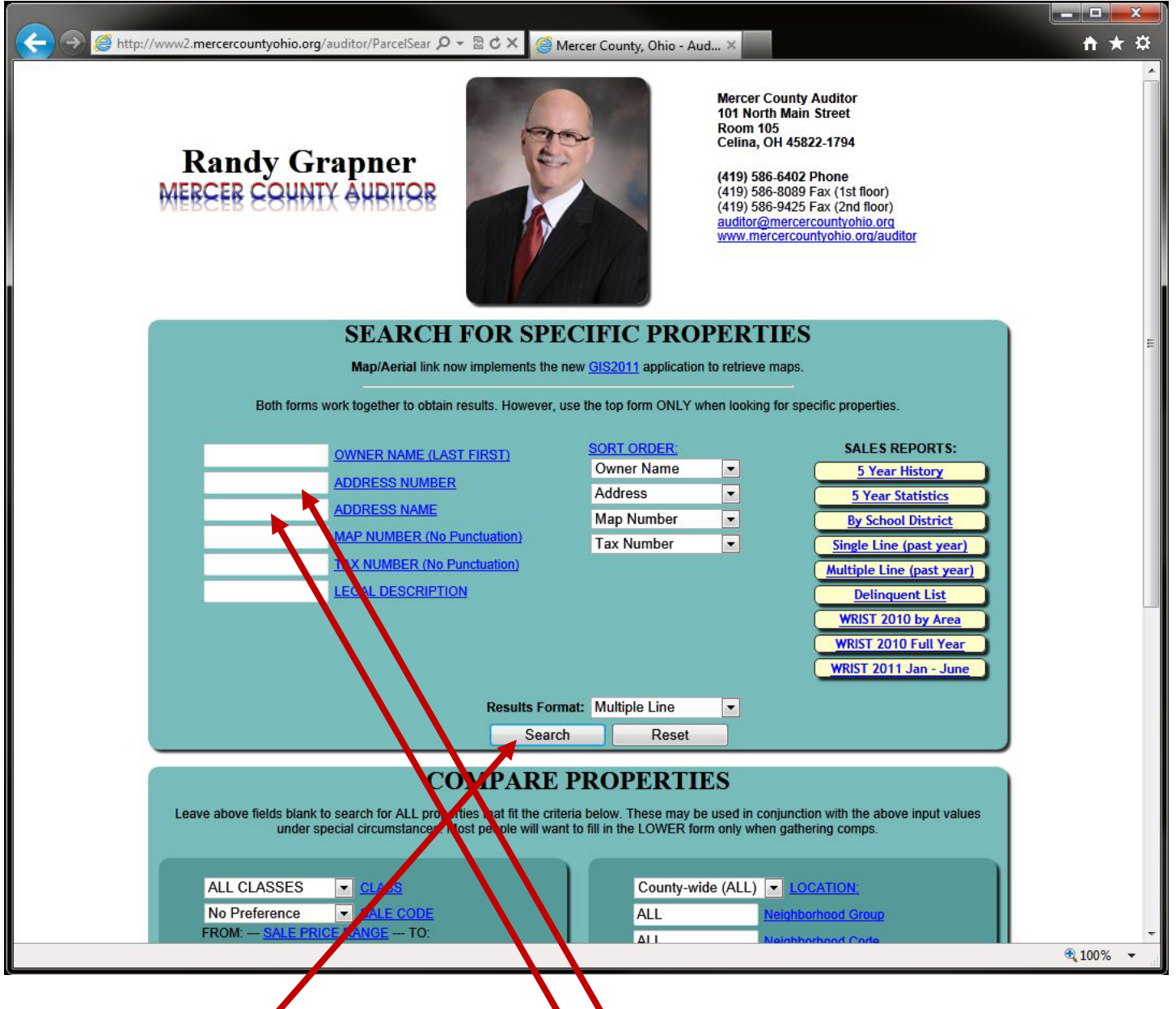

- 3. Enter an address number in the **ADDRESS NUMBER** field *(whole numbers only)*
- 4. Enter an address name in the **ADDRESS NAME** field *(no punctuation, directions, or suffixes)*
- 5. Click the **Search** Button

#### **OPTIONS:**

- a. Enter only a street name leaving the number field blank
- b. Enter only a number leaving the name field blank
- c. %'s can be used in the Address Name field, but **NOT** in the Address Number field

101 North Main St. • Room 105 • Ph: (419) 586-6402 • Fax: (419) 586-8089

**Mercer County Auditor Celina**, OH 45822

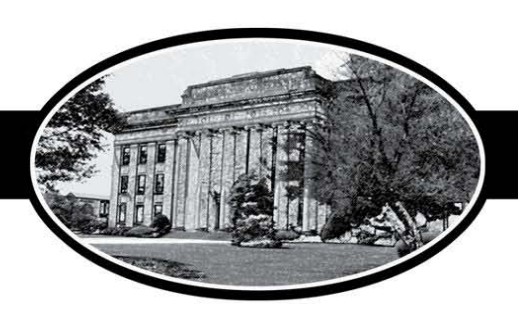

**Randall E. Grapner** 

## **ADDRESS SEARCH**

### **Description:**

- 1. By default a range of address numbers is searched.
	- a. If an address number is entered the search retrieves all addresses between one less than the number entered and one greater than the number entered inclusively. Any fractions are also included.
	- b. For example, 101 is entered:  $100 102$  are returned
- 2. By default a range of address names is searched.
	- a. If an address name is entered the search retrieves all addresses that match the address name entered. Any directions and suffixes are also included in the results.
	- b. For example, MILL is entered: N MILL ST, S MILL ST, E MILL ST, W MILL ST, MILL ST, N MILL RD, S MILL RD, E, MILL RD, W MILL RD, MILL RD, etc. are all returned
	- c. Also returned are SAWMILL RD, MILLER RD, etc.
- 3. Punctuation, Fractions, Directions, and Suffixes should not be entered a. They will be included in the results but cannot be an entry item
- 4. Partial Address Names may be entered and %'s may be used as wildcards if necessary only in the Address Name field.
- 5. %'s (wildcards) CANNOT be used in the Address Number field

### *Improvements will be made to the Address Search in the future.*

## *Use the Tax #, Map#, or Owner Name if problems occur using this field.*